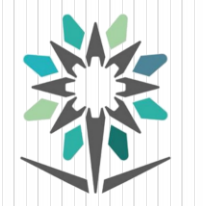

المؤسسة العامة للتدريب التقني والمهنى Technical and Vocational Training Corporation

الكلية التقنية بمكة المكرمة **College of Technology at Makkah** 

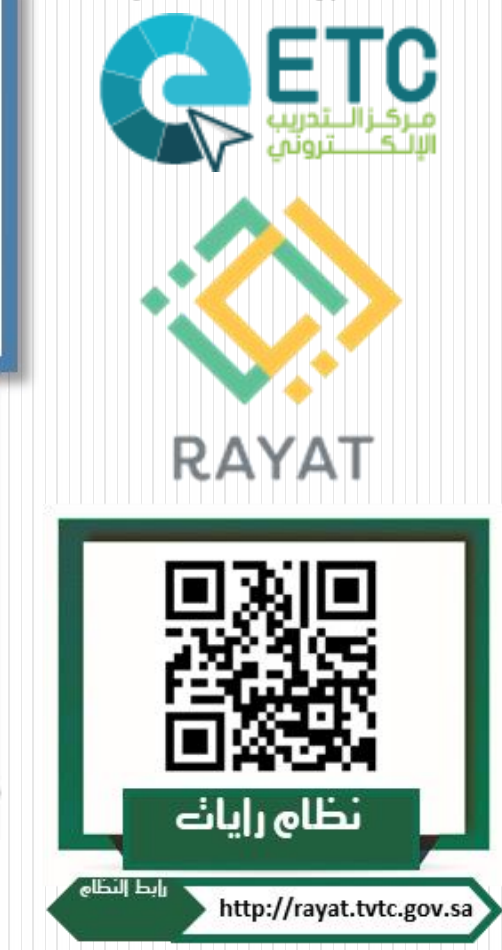

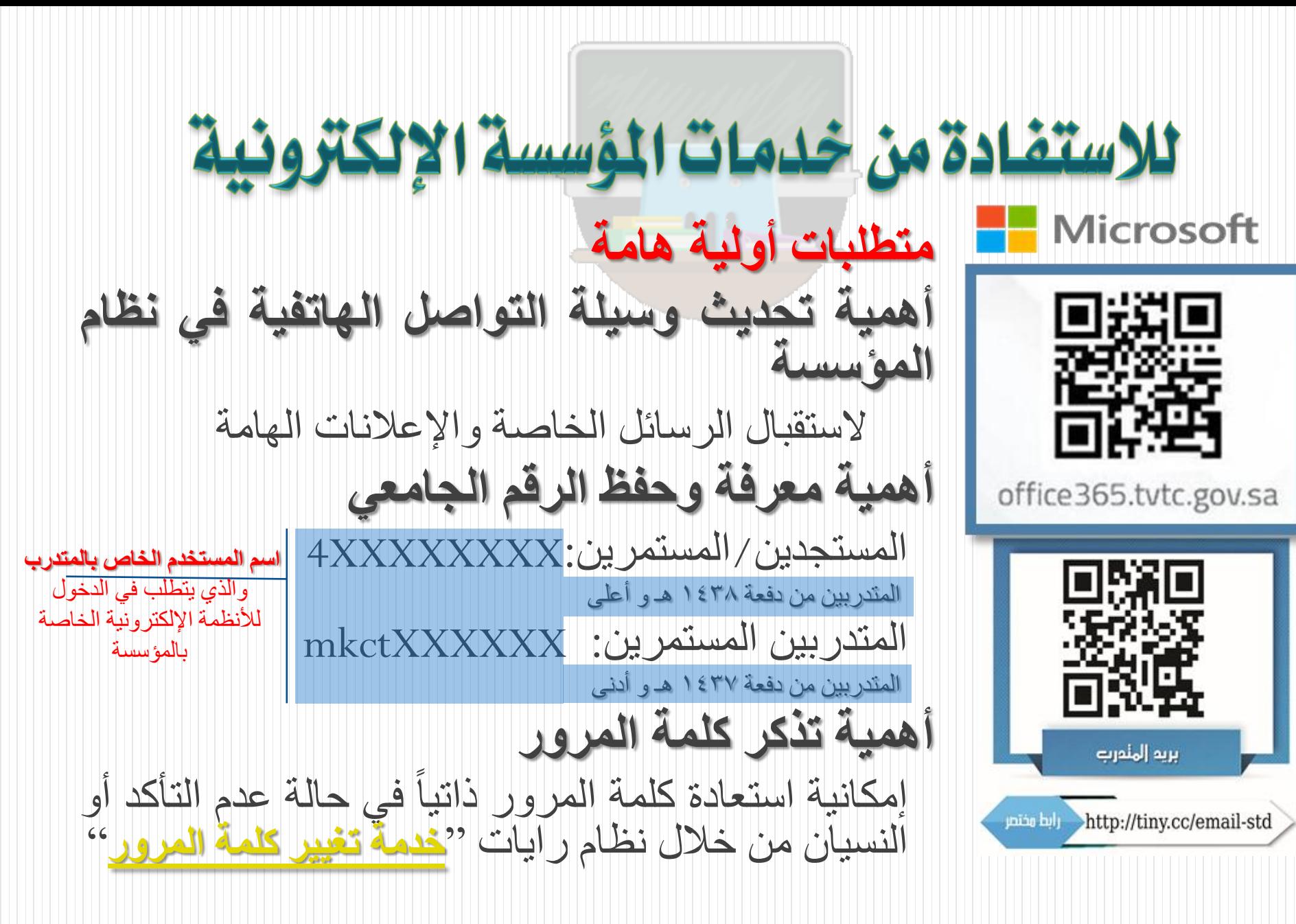

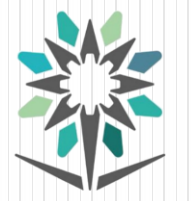

المؤسسة العامة للتدريب التقنى والمهنى Technical and Vocational Training Corporation

الكلية التقنية بمكة المكرمة **College of Technology at Makkah** 

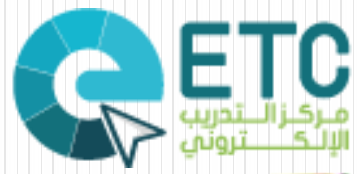

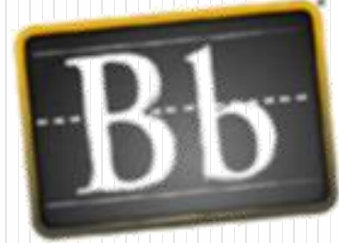

Blackboard

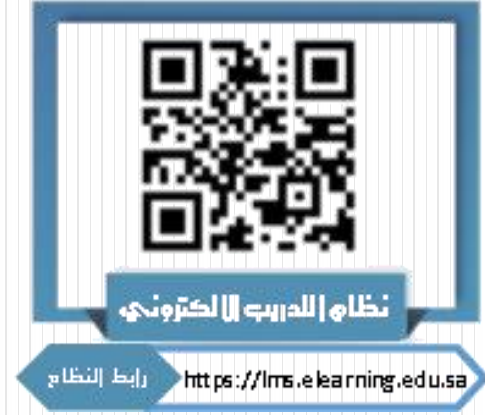

## التطيمات الهامة للوصول إلى نظام التلوب عن بعد • **الموقع الرسمي المعتمد**

- **<https://lms.elearning.edu.sa/>**
	- **التأكد من إمكانية الدخول لـ**
	- بوابة المتدربين «نظام رايات للمتدربين» البريد اإللكتروني الخاص بالمؤسسة **)**اختياري **لكن مهم عند استعادة كلمة المرور(**
		- **بيانات الدخول على النظام**
	- **اسم المستخدم:** اسم المستخدم الخاص بنظام **رايات للمتدربين كلمة المرور:** رقم الهوية الوطنية

**)في حالة ... سبق أن قمت بالتغيير فيتطلب منك استعادة كلمة المرور فيحالة النسيان أو الفقدان(**